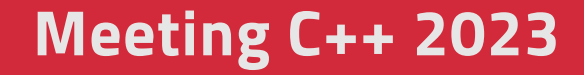

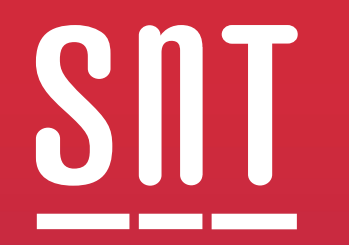

# **Let's make a library that uses Reflection**

Konstantinos Kanavouras

Monday 2023-11-13

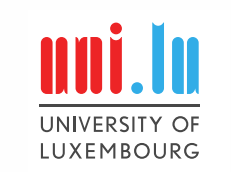

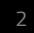

## **Agenda**

Exploring the future of reflection<br>for the C++ end user

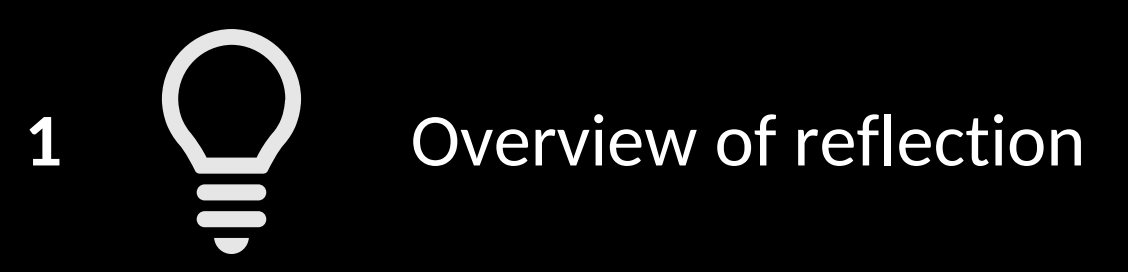

 $\bullet\bullet\bullet$ 2  $\blacktriangleright$  **Overview of (de)serialization** 

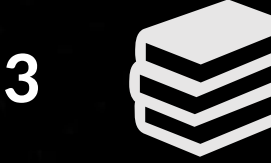

**3** A reflective serialization library

4 M Conclusions

 $\textbf{unit} \cdot \textbf{In}$  snt

## **Learn more about reflection**

This is not a reflection talk!

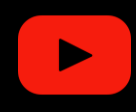

### **Reflection in C++ - [Past, Present and Hopeful Future](https://www.youtube.com/watch?v=YXIVw6QFgAI)**

[Andrei Alexandrescu, CppCon](https://www.youtube.com/watch?v=YXIVw6QFgAI) 2022

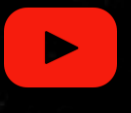

## **[Reflection: Compile-Time Introspection of C++](https://www.youtube.com/watch?v=60ECEc-URP8)**

[Andrew Sutton, ACCU 2021](https://www.youtube.com/watch?v=60ECEc-URP8)

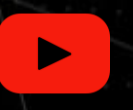

#### **[The C++ Reflection TS](https://www.youtube.com/watch?v=VMuML6vLSus)**

[David Sankel, C++Now 2019](https://www.youtube.com/watch?v=VMuML6vLSus)

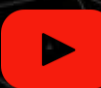

#### **[Design of a C++ reflection API](https://www.youtube.com/watch?v=BP0gsVy502w)**

Matúš Chochlík[, MeetingC++ Online 2022](https://www.youtube.com/watch?v=BP0gsVy502w)

## **About Me**

### Konstantinos Kanavouras

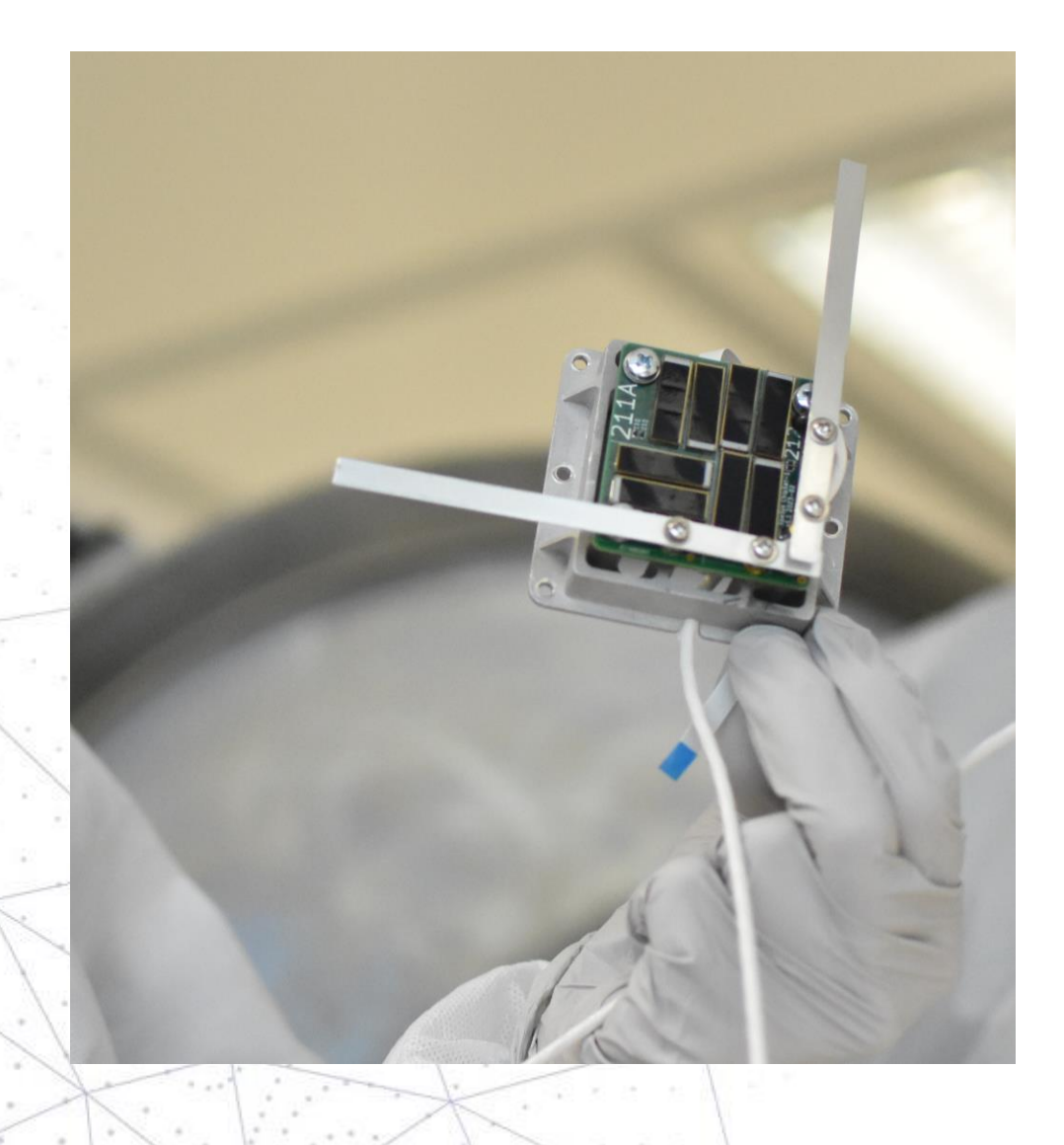

- Electrical Engineer
- PhD student in the University of Luxembourg
- Working on centimeter-size satellites

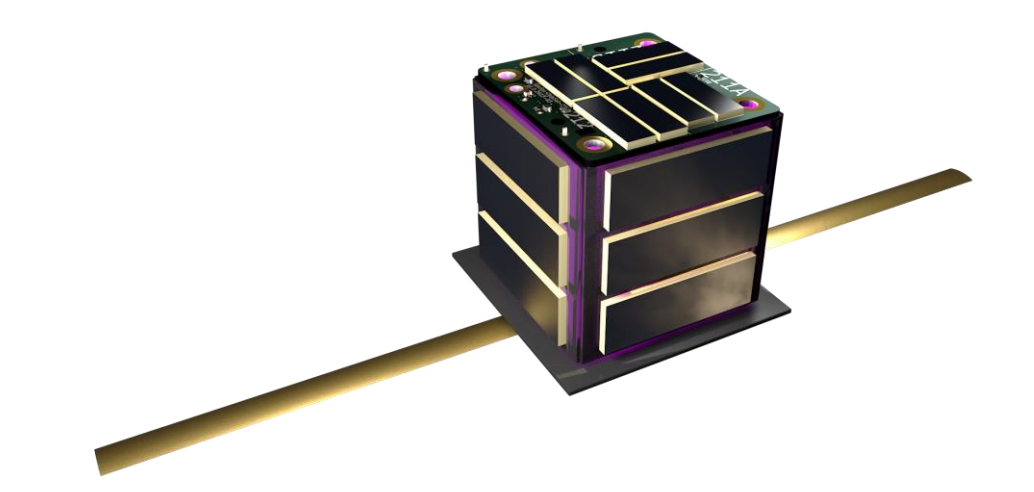

## **What is Reflection?**

From [P0385R2](https://www.open-std.org/jtc1/sc22/wg21/docs/papers/2017/p0385r2.pdf) (Matúš Chochlík, Axel Naumann, David Sankel):

## Reflection is the process of obtaining *metadata*.

*Metadata* is […] data conceptually describing some other, primary data.

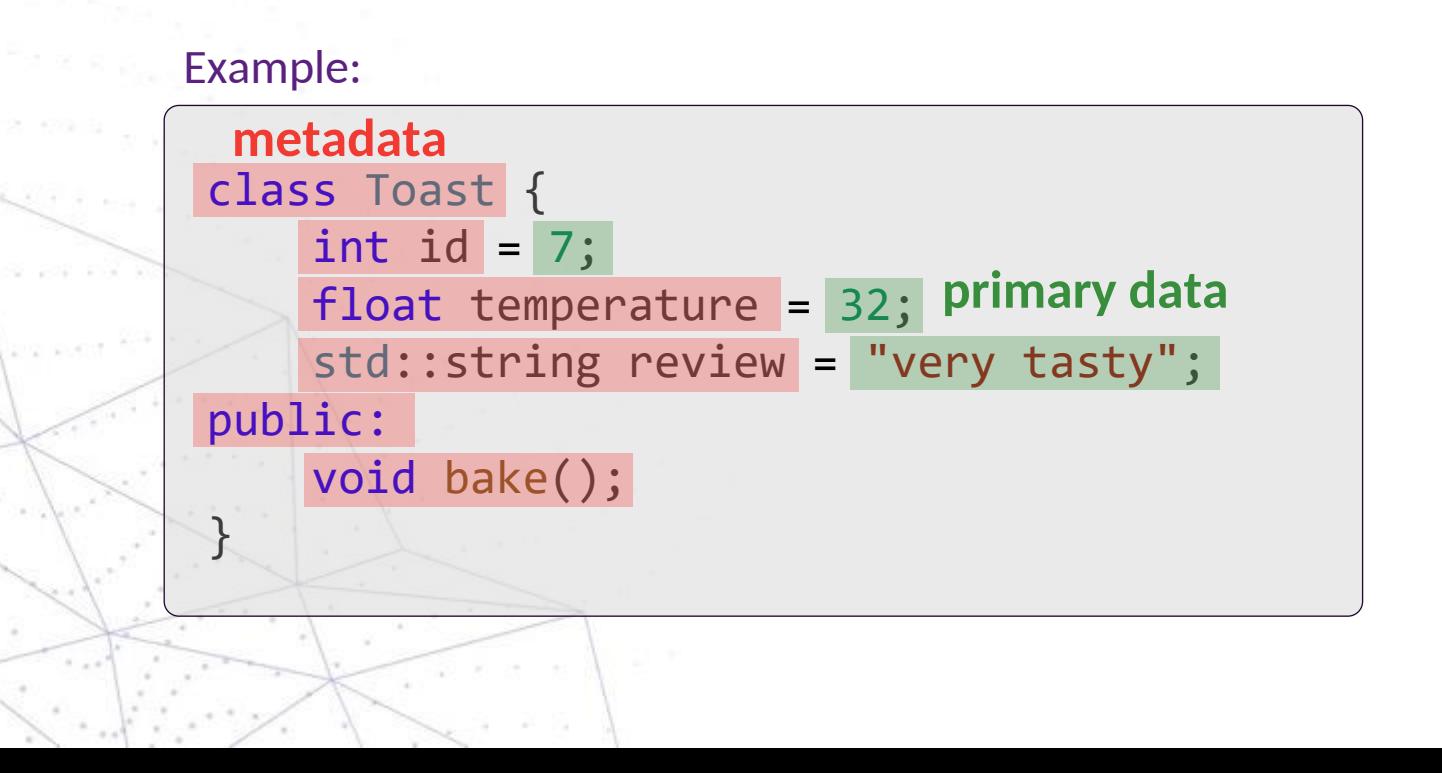

name of type name of variable type of variable scope list of arguments list of template arguments list of base classes list of data members list of nested types access specifiers source location information list of member functions comments/attributes

 $unit.Iu$  Snt

## **What is Reflection?**

6

```
class Toast {
    int id = 7;
    float temperature = 32;
    std::string review = "very tasty";
public:
    void bake();
}
```
Very simple reflection:

```
get_member_variables<Toast>()
-> std::array { "id", "temperature", "review" }
```

```
No advance of the Controller
```

```
get_member_functions<Toast>()
-> std::array { std::member_function{"Toast::bake"} }
```
## **What is Reflection?**

7

```
class Toast {
    void caller() {
        function();
    }
    void callee() {
        std::print("I am {}) \n, std::who\_am_i());
        std::print("I'm in {}\n", std::where_am_i());
        std::print("Called by {}\n", std::who_called_me());
    }
}
toast->caller();
// I am callee()
// I'm in Toast
// Called by Toast::caller()
```
## **Why do we need reflection?**

8

*We must look at increasing leverage: more (correct) behaviours from fewer lines of code*

- Andrei Alexandrescu

- Less repetition on complex projects
- More powerful, generic libraries
- Catch errors at compile time

• …

- Reimplement much-needed features without compiler hacks
- Even more flexible concepts/constraints

```
Your compiler can already do reflection!
```

```
int main() {
    Toast breakfast;
    std::cout << typeid(breakfast).name() << std::endl; 
}
// Output:
// 5Toast
```

```
int main() {
    Toast breakfast;
    static_assert(typeid(breakfast).name() == "5Toast"sv);
}
```

```
Not usable at compile-time :(
and requires RTTI?
```
10

```
<source>:18:19: error: static assertion expression is not an integral constant expression
18 | static assert(typeid(breakfast).name() == "5Toast"sv);
                            | ^~~~~~~~~~~~~~~~~~~~~~~~~~~~~~~~~~~~~~
<source>:18:37: note: non-constexpr function 'name' cannot be used in a constant expression
18 | static assert(typeid(breakfast).name() == "5Toast"sv);
 | ^
```
## **Your compiler can already do reflection!**

```
Static reflection with standard C++
#include <type_traits> // C++11
namespace std {
  template<class T> inline constexpr bool is void v = ...template<class T> inline constexpr bool is integral v = ...template<class T> inline constexpr bool is floating point v = ...template<class T> inline constexpr bool is array v = ...template<class T> inline constexpr bool is pointer v = ...template<class \overline{v} inline constexpr bool is enum v = ...template<class T> inline constexpr bool is union v = ...template<class T> inline constexpr bool is class v = ...template<class T> inline constexpr bool is function v = ...template<class T, class U> inline constexpr bool i_same_v =
  template<class B, class D> inline constexpr bool is base of v =template<class F, class T> inline constexpr bool is_convertible_v =
  template<class Fn, class... A> inline constexpr bool is invokable v =
   // ...
}
```

```
template<class T> concept Bakeable = requires(T t) {
    { t.bake() };
};
Constraints and concepts (since C++20)
```
## **C++ Reflection Proposals**

A few recent publications

enum to string in modern  $C++11 / C++14 / C++17$  and future  $C++20$ 

Asked 8 years, 8 months ago Modified 3 months ago Viewed 350k times

Contrary to all other similar questions, this question is about using the new C++ features. 54

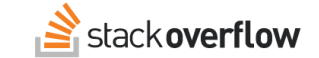

- $c$  Is there a simple way to convert  $C++$  enum to string
- . 2008 c Easy way to use variables of enum types as string in C

## [P1240R1](https://www.open-std.org/jtc1/sc22/wg21/docs/papers/2019/p1240r1.pdf)

Wyatt Childers Andrew Sutton Faisal Vali Daveed Vandevoorde

```
template <Enum T>
std::string to_string(T value) {
    for constexpr (auto e : std::meta::members_of(reflexpr(T)) {
        if (exprid(e) == value)return std::meta::name of(e);
        }
    }
    return "<unnamed>";
}
```
Scalable Reflection in C++ 2019

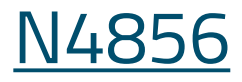

## Technical Specification: C++ Extensions for Reflection

David Sankel

2020

## ISO/IEC TS 23619:2021 C++ extensions for reflection

For a more complete list of papers: [Meeting C++ Blog,](https://meetingcpp.com/blog/items/reflections-on-the-reflection-proposals.html) [Andrew Sutton's presentation](https://github.com/CppCon/CppCon2019/blob/master/Presentations/reflections/reflections__andrew_sutton__cppcon_2019.pdf)

## **C++ Reflection Proposals**

A few recent publications

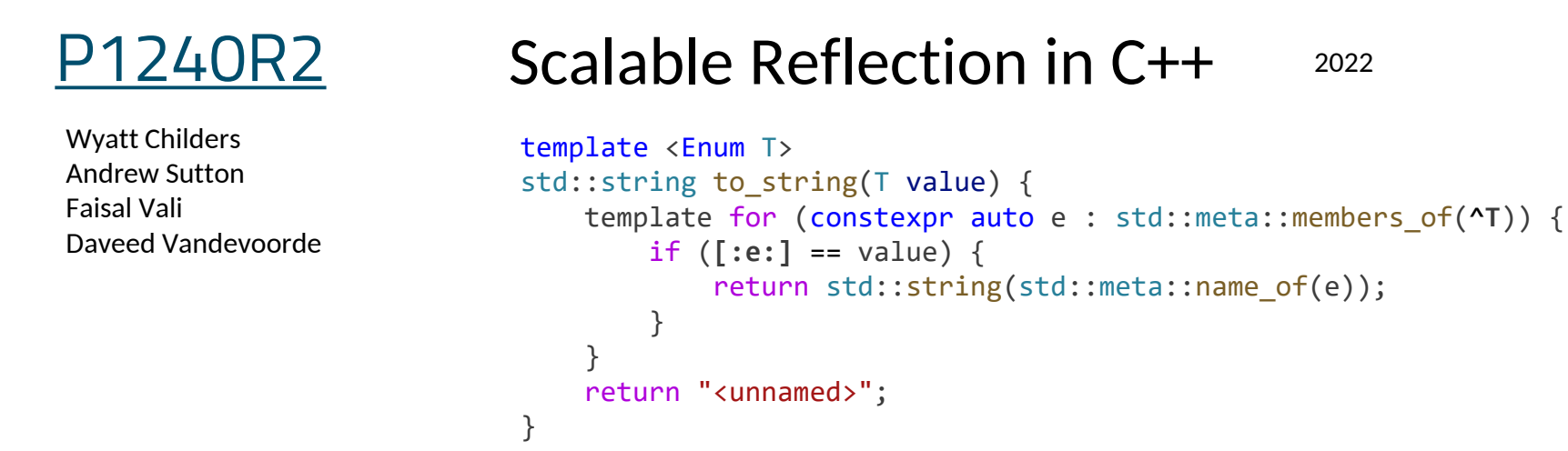

## [P2996R0](https://www.open-std.org/jtc1/sc22/wg21/docs/papers/2023/p2996r0.html)

Reflection for  $C++26$  2023

Wyatt Childers, Peter Dimov, Barry Revzin, Andrew Sutton, Faisal Vali, Daveed Vandevoorde

For a more complete list of papers: [Meeting C++ Blog,](https://meetingcpp.com/blog/items/reflections-on-the-reflection-proposals.html) [Andrew Sutton's presentation](https://github.com/CppCon/CppCon2019/blob/master/Presentations/reflections/reflections__andrew_sutton__cppcon_2019.pdf)

## **C++ Reflection TS**

#### Also available in cppreference.com!

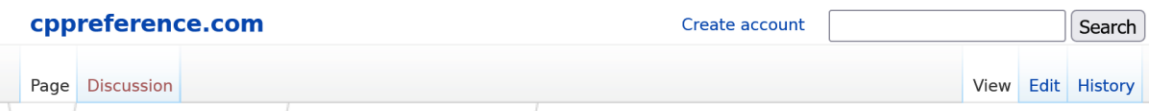

 $C++$  Technical specifications **Extensions for reflection** 

#### Extensions for reflection

The C++ Extensions for Reflection, ISO/IEC TS 23619:2021, specifies modifications to the core language and defines new components for the C++ standard library listed on this page.

The Reflection TS is based on the C++20 standard (except that the definition of concepts are specified in the style of Concepts TS).

#### **Core language changes**

#### reflexpr-specifier

A reflexpr-specifier is of form reflexpr (reflexpr-operand), and specifies a meta-object type (see below). reflexpr-operand can be one of following:

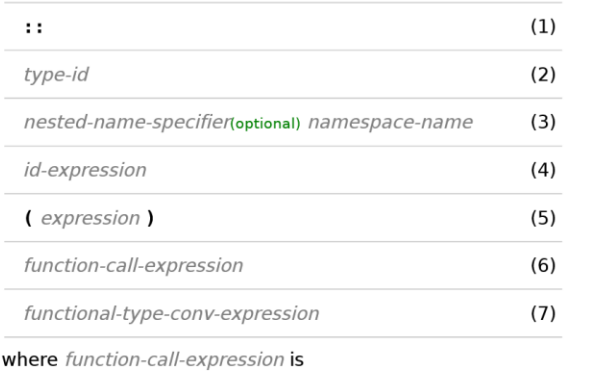

postfix-expression (expression-list(optional))

and functional-type-conv-expression are following sorts of expressions which perform explict cast:

#### **Kevwords**

#### reflexpr

#### **Predefined feature testing macros**

#### **Library support**

#### **Concepts**

Defined in header <experimental/reflect><br>Defined in namespace std::experimental::reflect<br>Defined in inline namespace std::experimental::reflect::v1

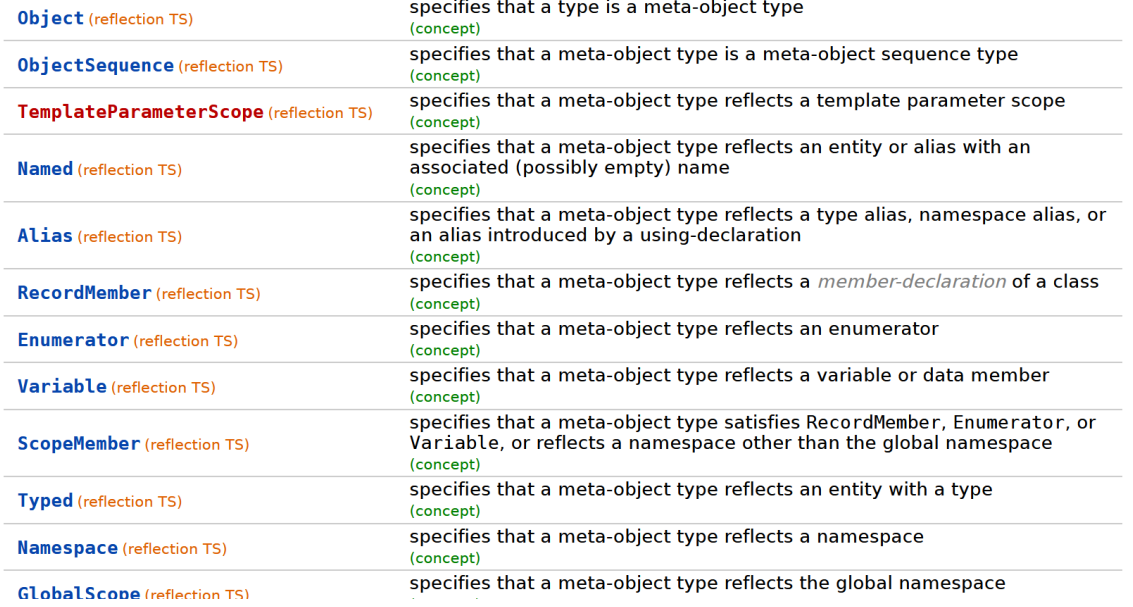

# SNT **Reflection Currently**

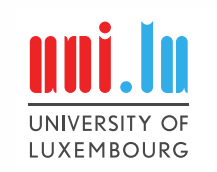

## **A simple example**

enum to string in modern  $C++11 / C++14 / C++17$  and future  $C++20$ 

Asked 8 years, 8 months ago Modified 3 months ago Viewed 350k times

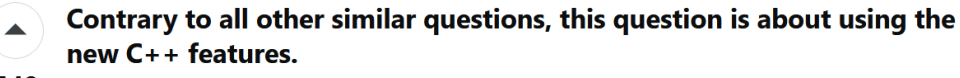

549

 $\blacktriangledown$ 

 $\Box$ 

- 2008 c Is there a simple way to convert C++ enum to string?
- 2008 c Easy way to use variables of enum types as string in C?
- 2008 c++ How to easily map c++ enums to strings
- $\bigcirc$ • 2008 c++ Making something both a C identifier and a string?
	- 2008 c++ Is there a simple script to convert C++ enum to string?
	- 2009  $c++$  How to use enums as flags in  $C++?$
	- 2011 c++ How to convert an enum type variable to a string?
	- 2011  $c++$  Enum to String  $C++$
	- 2011 c++ How to convert an enum type variable to a string?
	- 2012 c How to convert enum names to string in c
	- . 2013 c Stringifying an conditionally compiled enum in C

#### After reading many answers, I did not yet find any:

- Elegant way using  $C++11$ ,  $C++14$  or  $C++17$  new features
- Or something ready-to-use in **Boost**
- Else something planned for  $C++20$

Solutions:

### Store the strings in an std:: map

### #define ENUM(…) to store strings automatically

### Use a build tool script

Abuse user-defined literals

Top answer: **[Magic Enum C++](https://github.com/Neargye/magic_enum#magic-enum-c)**

16

## **A simple example**

Magic Enum C++ by Neargye

```
Color color = Color::RED;
                 auto color_name = magic_enum::enum_name(color);
                 // color_name == "RED"
                 std::string color_name{"GREEN"};
                 auto color = magic_enum::enum_cast<Color>(color_name);
                 // color = Color::GREEN
Enum-to-string
String-to-enum
                                                      Without any extra code!
    enum Color {
         RED,
        GREEN,
         BLUE
     };
```
## **Magic Enum C++**

How does it work?

```
enum Color {
    RED,
    GREEN,
    BLUE
};
```

```
template<Color C>
constexpr std::string enum_name() {
    return std::string(__PRETTY_FUNCTION__);
}
                                                        GCC magic identifier\sqrt{1} and \sqrt{1}
```
enum\_name<RED>() -> "std::string enum\_name() [C = **RED**]"

## **Other reflection implementations**

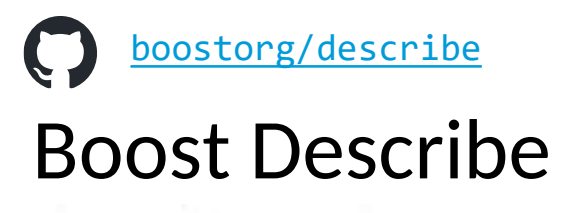

Reflection based on macros

enum E2 { a, b, c, d }; BOOST\_DESCRIBE\_ENUM(E2, a, b, c, d) BOOST\_DESCRIBE\_STRUCT(X, (), (m1, m2)) BOOST\_DESCRIBE\_CLASS(Y, (X), (m3, f), (m4), (m5))

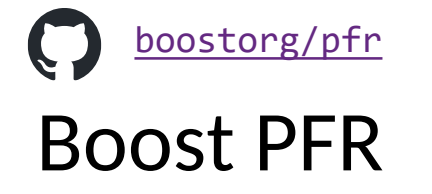

Simple reflection based on TMP (template meta-programming)

```
struct my_struct { 
    int i; char c; double d;
};
my_struct s{100, 'H', 3.141593};
std::cout << "my_struct has "
           << boost::pfr::tuple_size<my_struct>::value
           \lt\lt " fields: " \lt\lt\lt boost::pfr::io(s) \lt\lt\lt "\n";
```
// my\_struct has 3 fields: {100, H, 3.14159}

}

## **Serialization libraries in C++**

#### Boost.PFR

struct my struct { int i; char c; double d; }; my\_struct s{100, 'H', 3.141593}; std:: cout << "my struct has " << boost::pfr::tuple\_size<my\_struct>::value  $\lt\lt$  " fields: "  $\lt\lt$  boost::pfr::io(s)  $\lt\lt$  "\n";

// my struct has 3 fields: {100, H, 3.14159}

The answer: C++ structured bindings and SFINAE!

```
struct my_struct {
    int a, float b, std::string c;
};
```

```
int main() {
   auto [a, b, c] = my_structure15, 120, "been";std::cout << c << std::endl; // beep
```
# **How does it work?**

Works with pure C++17 Capabilities limited Cannot retrieve names Complex implementation Only works with aggregates

> More information: **[Serializing structs with C++17 structured bindings](https://playfulprogramming.blogspot.com/2016/12/serializing-structs-with-c17-structured.html)**  Björn Fahller

## **Other reflection implementations**

## RTTR [rttrorg/rttr](https://github.com/rttrorg/rttr)

```
Runtime reflection based on manual definitions
```

```
struct MyStruct { 
    MyStruct() {}; 
    void func(double) {}; 
    int data; 
};
```
#### RTTR\_REGISTRATION

{

}

```
registration::class_<MyStruct>("MyStruct")
     .constructor<>()
     .property("data", &MyStruct::data)
     .method("func", &MyStruct::func);
```
## refl-cpp [veselink1/refl-cpp](https://github.com/veselink1/refl-cpp)

#### Reflection based on macros

```
struct A {
    int foo;
    void bar();
    void bar(int);
};
```
#### REFL\_AUTO(

)

```
type(A),
field(foo, my::custom attribute("foofoo")),
func(bar, property(), my::custom_attribute("barbar"))
```
## **Compiler implementations**

## Circle compiler [seanbaxter/circle](https://github.com/seanbaxter/circle)

Experimental C++ compiler with reflection features

```
template<typename type t>
const char* name_from_enum(type_t x) {
  static_assert(std::is_enum<type_t>::value);
```

```
switch(x) {
  \phimeta for(int i = 0; i < \phienum count(type t); ++i) {
    case @enum_value(type_t, i):
      return @enum_name(type_t, i);
```

```
default:
  return nullptr;
```
}

} }

## **MSVC**

}

Runtime reflection implementation

```
using namespace System;
```

```
enum class Options {
  Option1, Option2, Option3
};
```

```
int main() {
  array<String^>^ names = Enum::GetNames(Options::typeid);
```
Console::WriteLine("there are {0} options in enum '{1}'", names->Length, Options::typeid);

```
for (int i = 0; i \lt names->Length; i++)
   Console::WriteLine("{0}: {1}", i, names[i]);
```

```
Options o = Options::Option2;
Console::WriteLine("value of 'o' is {0}", o);
```
## **Compiler implementations**

## Lock3 LLVM Reflection & Metaprogramming Clang Fork [lock3/meta](https://github.com/lock3/meta)

Based on P1240 with extra features

```
template<typename T>
char const* to_string (T value) {
    constexpr meta::info type = reflexpr(T);
    constexpr auto members = meta::members_of(type);
    template for (constexpr auto member : members) {
        if (valueof(member) == value)
            return meta::name_of(member);
    }
    return "<unknown>";
}
```
to\_string(Color::RED) -> "RED" to\_string(Color::GREEN) -> "GREEN"

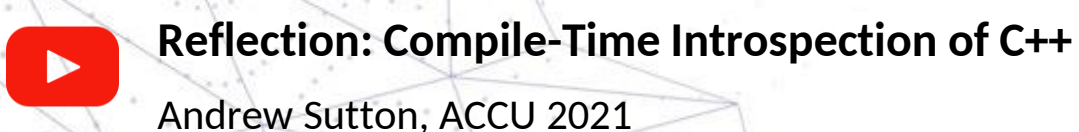

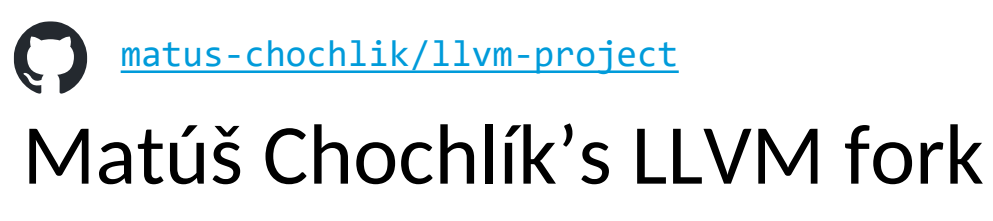

Implementation of static reflection TS

```
template <typename E>
std::string_view enum_to_string(E e) {
  return select(get_enumerators(mirror(E)),
    [](auto& result, auto mo, auto e) {
      if (get constant(mo) == e) {
        result = get name(mo);}
```
}, std::string view{}, e);

**[Design of a C++ reflection API](https://www.youtube.com/watch?v=BP0gsVy502w)**

Matúš Chochlík[, MeetingC++ Online 2022](https://www.youtube.com/watch?v=BP0gsVy502w)

}

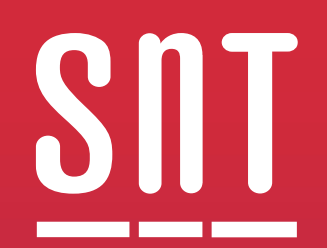

# **(De)serialization**

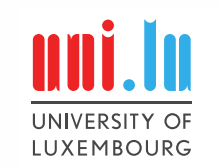

## **What is serialization?**

26

(de-)serialization (un-)marshalling (un-)packing

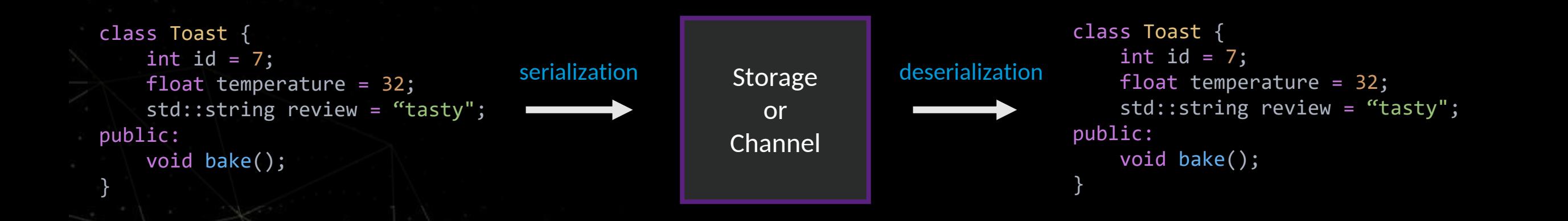

## **Serialization applications**

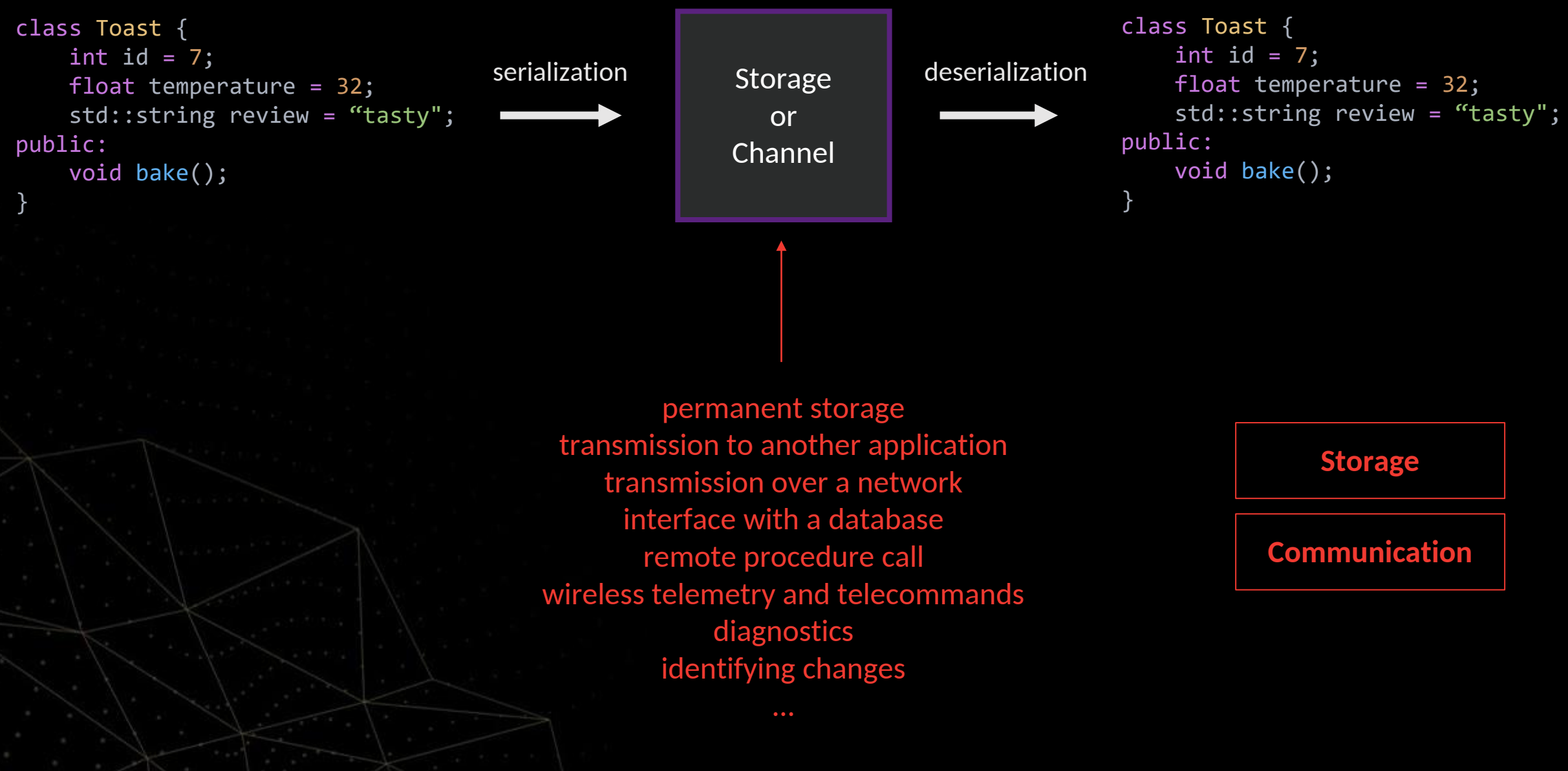

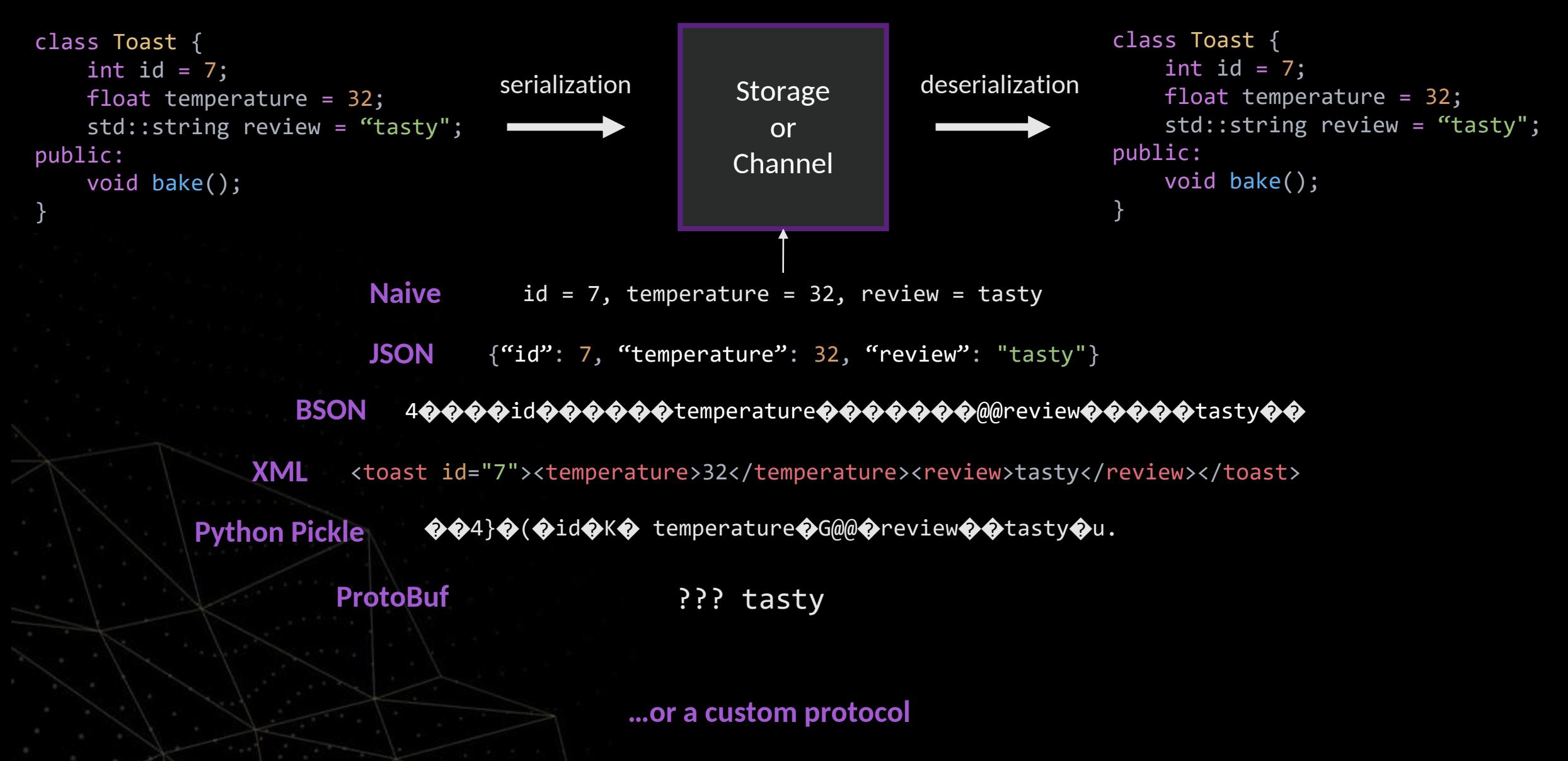

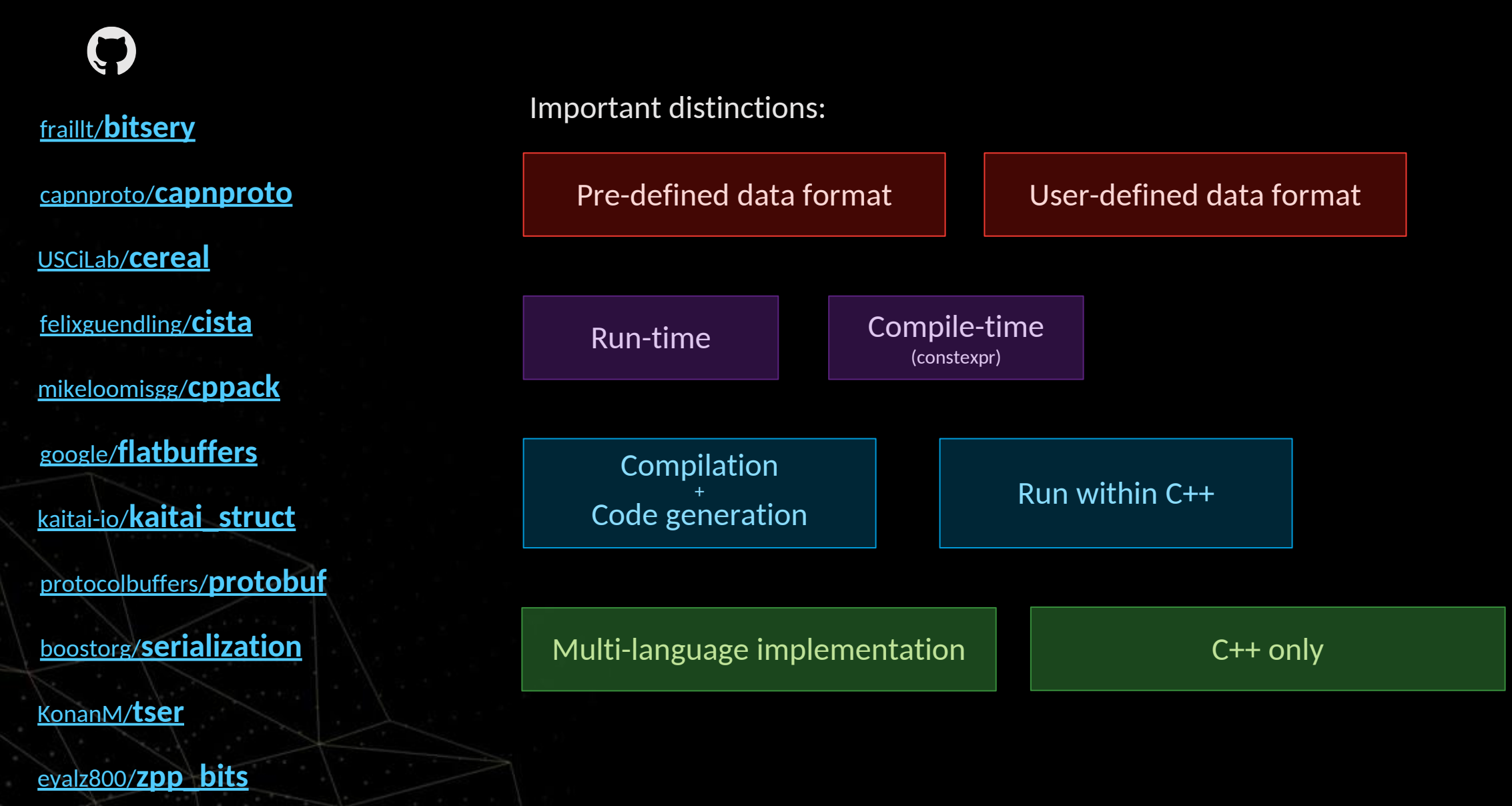

Example: Google ProtoBuf

#### toast.proto

}

syntax =  $"proto2"$ ;

package tutorial;

```
message Toast {
  required int 32 id = 1;
  required float temperature = 2;
  required string review = 3;
```
*> protoc toast.proto –cpp\_out=pout*

Compilation + Code generation // Generated by the protocol buffer compiler. DO NOT EDIT! // source: toast.proto

```
#include "toast.pb.h"
#include <algorithm>
#include <google/protobuf/io/coded_stream.h>
#namespace tutorial {
class ToastDefaultTypeInternal {
 public:
  ::PROTOBUF_NAMESPACE_ID::internal::ExplicitlyConstructed<Toast> _instance;
  } _Toast_default_instance_;
  // namespace tutorial
class Toast PROTOBUF_FINAL :
    public ::PROTOBUF NAMESPACE ID::Message /*
@@protoc_insertion_point(class_definition:tutorial.Toast) */ {
 public:
  inline Toast() : Toast(nullptr) {};
  virtual ~Toast();
  Toast(const Toast& from);
  Toast(Toast&& from) noexcept
   : Toast() {
    *this = ::std::move(from);}
  inline Toast& operator=(const Toast& from) {
   CopyFrom(from);
    return *this;
  }
  inline Toast& operator=(Toast&& from) noexcept {
    if (GetArena() == from.GetArea() {
     if (this != &from) InternalSwap(&from);
    } else {
      CopyFrom(from);
    }
    return *this;
  }
  inline const ::PROTOBUF NAMESPACE ID::UnknownFieldSet& unknown fields() const {
    return
_internal_metadata_.unknown_fields<::PROTOBUF_NAMESPACE_ID::UnknownFieldSet>(::PROTOBUF_NAMESPACE_I
D::UnknownFieldSet::default_instance);
  }
  inline ::PROTOBUF NAMESPACE ID::UnknownFieldSet* mutable unknown fields() {
    return _internal_metadata_.mutable_unknown_fields<::PROTOBUF_NAMESPACE_ID::UnknownFieldSet>();
  }
  static const ::PROTOBUF_NAMESPACE_ID::Descriptor* descriptor() {
   return GetDescriptor();
  }
  static const ::PROTOBUF_NAMESPACE_ID::Descriptor* GetDescriptor() {
    return GetMetadataStatic().descriptor;
  }
  static const :: PROTOBUF NAMESPACE ID:: Reflection* GetReflection() {
    return GetMetadataStatic().reflection;
  }
  static const Toast& default instance();
```
Example: cereal

Approach used by many serialization libraries!

struct MyRecord { uint8\_t x, y; float z;

```
template <class Archive>
 void serialize( Archive & ar )
  {
   ar( x, y, z );
  }
};
```
A function or other instruction to the library, to let it know what and how to serialize

// And then you can call all library serialization/deserialization functions

#### Runs within C++

}

Example: bitsery

```
enum class MyEnum:uint16_t { V1,V2,V3 };
struct MyStruct {
   uint32_t i;
   MyEnum e;
   std::vector<float> fs;
};
```

```
template <typename S>
void serialize(S& s, MyStruct& o) {
   s.value4b(o.i);
    s.value2b(o.e);
    s.container4b(o.fs, 10);
```
Specify binary types by hand if you want more control and a stable interface

Runs within C++

## **Serialization libraries in C++ Python**

Example: Python's construct library ( $\bigcirc$  [construct/construct\)](https://github.com/construct/construct)

```
seq = Sequence(
    Int16ub,
    CString("utf8"),
    GreedyBytes,
)
object = (7, "foo", b"bar")seq.compile(object)
# b'\x00\x07foo\x00bar'
```
User-defined data format

Example: Cista

```
struct my_struct {
  int a_{-} \overline{\{0\}};
  float b_{-} \{1\};
  cista::raw::string c_;
};
my_struct obj{7, 32.0f, cista::raw::string{"toast"}};
std::vector<unsigned char> buf = cista::serialize(obj);
-> "p???!toast??????"
```
Serializes without any other information!

Runs within C++

## **Serialization in practice**

Use case: Telecommands and telemetry of AcubeSAT satellite

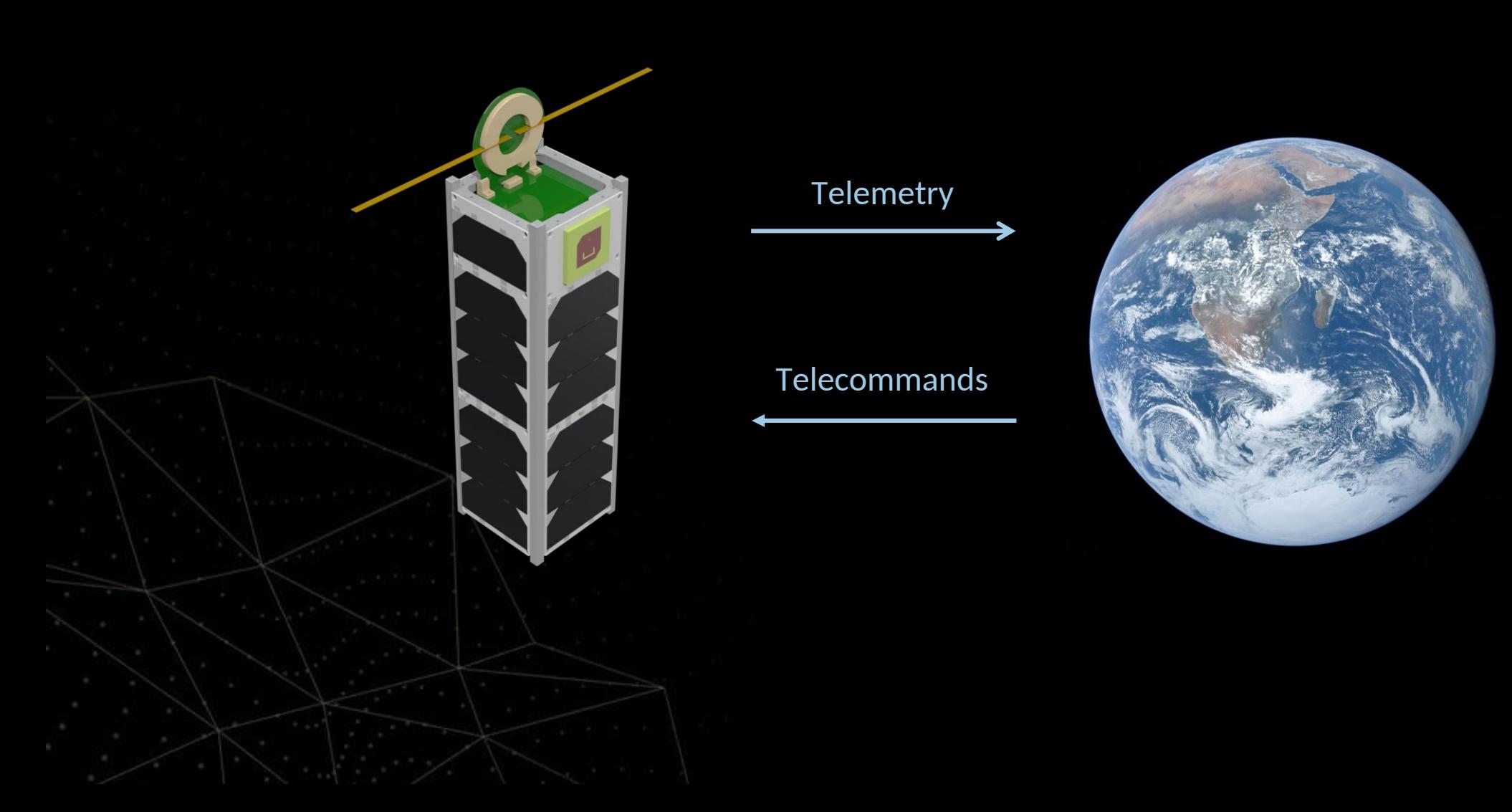

## **Serialization in practice**

Use case: Telecommands and telemetry of AcubeSAT satellite

#### In telemetry parser:

```
message.skipBytes(2); // Skips reading the application ID
uint16 t eventDefinitionID = message.readEnum16();
uint16 t eventActionDefinitionID = message.readEnum16();
```
#### In internal command generator:

```
message.appendEnum16(APID);
message.appendEnum16(eventDefinitionID);
message.appendEnum16(eventActionDefinitionID);
```
#### In ground station operations declaration:

```
<CommandContainer name="ST19_Enable_Definition">
   <EntryList>
       <FixedValueEntry name="APID" binaryValue="0000" sizeInBits="16" />
       <ArgumentRefEntry argumentRef="Event_Definition_ID" />
       <FixedValueEntry name="Event_Action_Definition_ID" binaryValue="0000" sizeInBits="16" />
   </EntryList>
   <BaseContainer containerRef="AcubeSATTC" />
</CommandContainer>
```
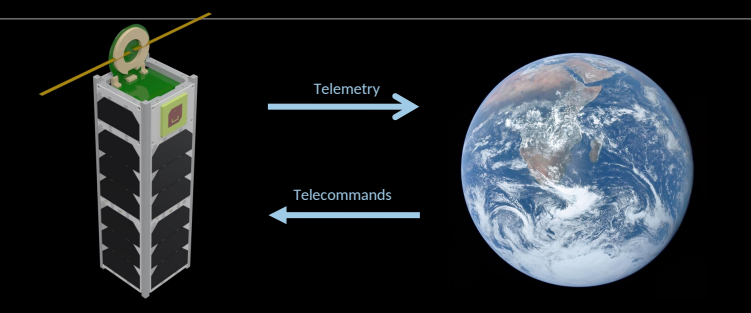

## **Serialization in practice**

Use case: Telecommands and telemetry of AcubeSAT satellite

## Thoughts for the far future

## What if:

- ― a C++ library could read this XML definition at compile-time
- ― generate the functions to parse and generate these messages
- ― report any errors/incompatibilities at compile time
- ― help the optimizer make this as fast as possible

```
<CommandContainer name="ST19_Enable_Definition">
   <EntryList>
       <FixedValueEntry name="APID" binaryValue="0000" sizeInBits="16" />
       <ArgumentRefEntry argumentRef="Event_Definition_ID" />
       <FixedValueEntry name="Event_Action_Definition_ID" binaryValue="0000" sizeInBits="16" />
   </EntryList>
   <BaseContainer containerRef="AcubeSATTC" />
</CommandContainer>
```
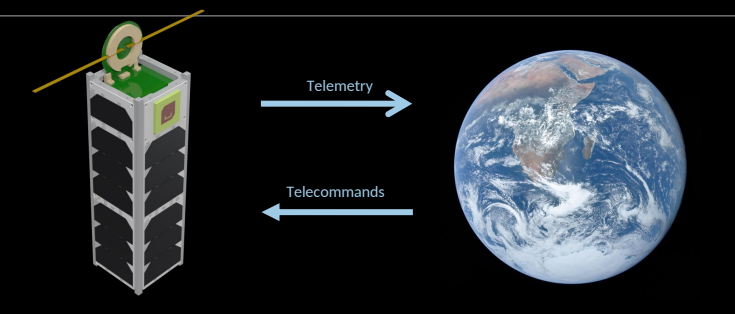

## **What do I want from my ideal serialization library?**

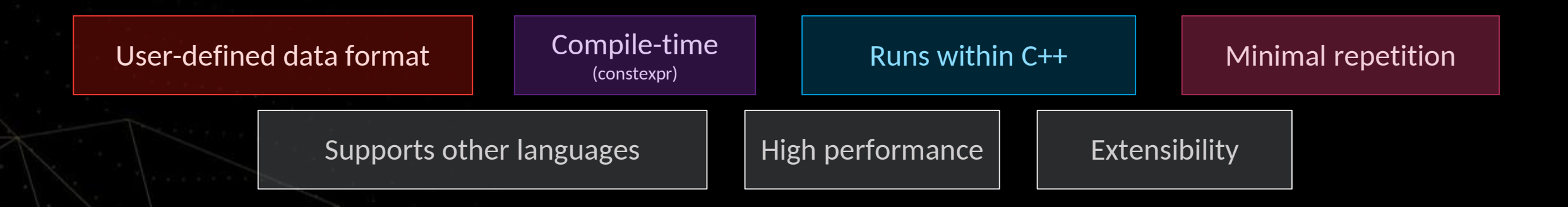

# SNT

# **Let's create …yet another serialization library**

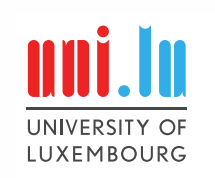

# ok-serializer

Available at: <https://github.com/kongr45gpen/ok-serializer/>

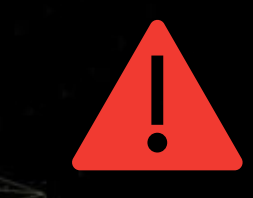

Just a proof-of-concept, not meant for serious use

## **Design decisions and building blocks**

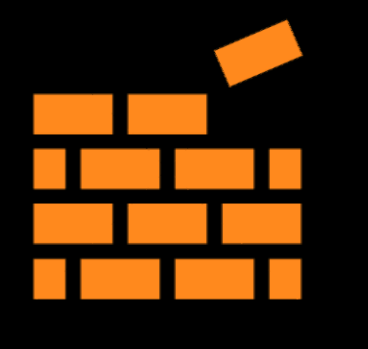

Using Matúš Chochlík's LLVM compiler with Reflection TS support

[matus-chochlik/llvm-project](https://github.com/matus-chochlik/llvm-project)

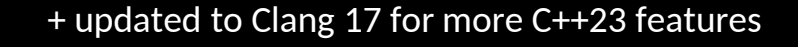

 $\text{unit}$  and  $\text{unit}$ 

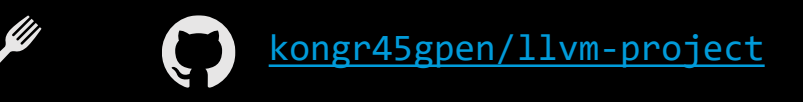

#### **NOTE**

There already are reflective implementations of serialization!

[matus-chochlik/mirror](https://github.com/matus-chochlik/mirror/blob/develop/example/mirror/to_json_string.cpp)

A Faster Serialization Library Based on [Compile-time Reflection and C++ 20 -](https://www.youtube.com/watch?v=myhB8ZlwOlE) Yu Qi - [CppCon](https://www.youtube.com/watch?v=myhB8ZlwOlE) 2022

**Requirement:** Almost everything possible at compile-time **Requirement:** No exceptions  $\epsilon$  std: expected instead **Requirement:** Only standard (or experimental..) C++ **Requirement:** No dynamic memory allocation **Short-term goal:** Serialize into JSON with one line **Long-term goal:** Take an XML definition and serialize at compile time

## **Let's get started!**

by testing reflection

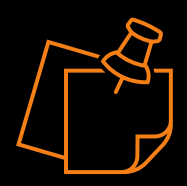

## **Enumeration to string, as always**

```
enum class MyEnumeration {
     RED, GREEN, BLUE
};
auto main() \rightarrow int {
     static_assert(enum_to_string(MyEnumeration::RED) == "RED");
     std::cout << enum_to_string(MyEnumeration::RED) << std::endl;
}
```
## **Starting with a basis of a reflection library**

### Serialization to buffer

```
std::string string;
okser::out::dynamic out(string);
```

```
auto result = okser::serialize<okser::uint<2>>(out, 0x6869);
// string = "hi"
```
#### Deserialization from buffer

```
std::string string("\x70\xAF");
okser::in::range in{string};
auto result = okser::deserialize<okser::uint<2, okser::end::le>>(in);
std::cout << result.value() << std::endl;
// 44912
```
## **Starting with a basis of a reflection library**

Convenience methods

Serialization to buffer

auto result = okser::serialize to string<okser::uint<2>>(0x6869); // hi

#### Deserialization from buffer

auto *result* = okser::deserialize<okser::uint<2, okser::end::*le>>*("\x70\xAF"); std::cout << *result*.value() << std::endl; // 44912

## **Input/Output types**

```
namespace okser {
namespace in {
template<std::ranges::input_range R = std::string>
class range {
private:
     typename C::const_iterator begin;
     typename C::const_iterator end;
public:
     constexpr range(Const_Iterator begin, Const_Iterator end) : begin(begin), end(end) {}
     constexpr range(const R &_range) : begin(_range.cbegin()), end(_range.cend()) {}
…
```
#### Input

**Output** 

```
namespace out {
template<std::ranges::output_range<uint8_t> C> requires (std::ranges::forward_range<C>)
class range {
private:
     typename C::iterator current;
     typename C::const_iterator last;
public:
     constexpr range(C &container) : current(container.begin()), last(container.end()) {}
     template<typename T>
     constexpr empty_result add(const T &value) {
         if (current == last) {
             return std::unexpected(error_type::not_enough_output_bytes);
 }
         *current = value;
         current++;
         return {};
```
## **Data Types**

Simple data types

struct okser::floatp

```
template<int Bytes, end Endianness = end::be>
struct okser::uint
template<int Bytes, end Endianness = end::be>
struct okser::sint
struct okser::varint
template<typename Enum, int Bytes = sizeof(std::underlying_type<Enum>), end Endianness = end::be>
struct okser::enumv
template<int Bytes = 4, end Endianness = end::be>
```
## **Data Types**

Simple data types

template<class Size = okser::uint<1>> struct okser::pascal\_string

template<uint8\_t Terminator = 0> struct okser::terminated\_string

## **Data Types**

Compound data types

template<class... Types> class okser::bundle

template<typename T, typename Size = okser::uint<1>> class okser::length\_prefixed\_vector

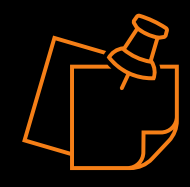

## **Compound Data Types**

A little look behind the scenes

Using parameter pack expansions to iterate over tuples at compile-time

```
template<class... Types>
class bundle {
private:
    using IndexSequence = std::make_index_sequence<sizeof...(Types)>;
public:
     using TypesTuple = std::tuple<Types...>;
    using DefaultType = std::tuple<typename Types::DefaultType...>;
     template<OutputContext Context, typename... Values>
     requires (Serializer<Types>, ...)
     constexpr static empty_result serialize(Context &&output, Values... values) {
         std::tuple<serializable_value<Types, Values>...> typeValues{values...};
         std::apply(
                 [&output](auto &&...v) { ((internal::serialize_one(output, v)), ...); },
                 typeValues);
         if (output.error) {
             return std::unexpected(output.error.value());
 }
```
return {};

}

## **Let's talk about errors**

Used

Definition of return value types:

template<class T> Jusing result = std::expected<T, parse error>;

};

using empty\_result = std::expected<void, parse\_error>;

e-serialization

enum class error type : uint8 t { *not\_enough\_input\_bytes*, *not\_enough\_output\_bytes*, *io\_error*, *malformed\_input*, *overflow*, *redundant\_mismatch* };

struct parse\_error { error type type; // std::any error;

explicit(false) constexpr parse\_error(error\_type *type*) noexcept: type(*type*) {}

 $U_{Sed}$  for<br>Senjalization

error type operator()() const noexcept { return type; }

 error\_type operator\*() const noexcept { return type; }

## **Testing**

#### Fun with Catch2 and idempotence

```
TEST_CASE("floatp idempotence") {
    SECTION("single-precision") {
         float i = GENERATE(take(100, random(-1e30, 1e30)));
        auto str = serialize to string<okser::floatp<4>>(i);
         auto result = deserialize<okser::floatp<4>>(str);
         REQUIRE(result.has_value());
         CHECK_THAT(i, WithinRel(*result));
 }
}
```

```
SECTION("varint and signed_varint equivalence") {
   auto i = GENERATE(take(100, random <uint32_t> (0, std::numeric_limits<int32_t>::max())));
```

```
 auto str1 = serialize_to_string<okser::varint>(i);
 auto str2 = serialize_to_string<okser::signed_varint<>>(i);
```

```
 CHECK(str1 == str2);
```
}

}

## **Let's add some reflection to the mix!**

*Uses Matúš Chochlík's mirror library*

#### $\#$ if cpp reflection >= 201902L

```
template<class T, Output Out, auto config = configuration()>
constexpr void serialize_struct(Out &&output, const T &object) {
     auto mirrored_struct = mirror(T);
```

```
 for_each(get_data_members(mirrored_struct), [&](auto member) {
    const auto &value = get_value(member, object);
   using type = std::remove cvref t<decltype(value)>;
```
using serializer = decltype(*config*)::template default serializers<type>::ser;

```
 auto result = serialize<serializer>(output, value);
 });
```
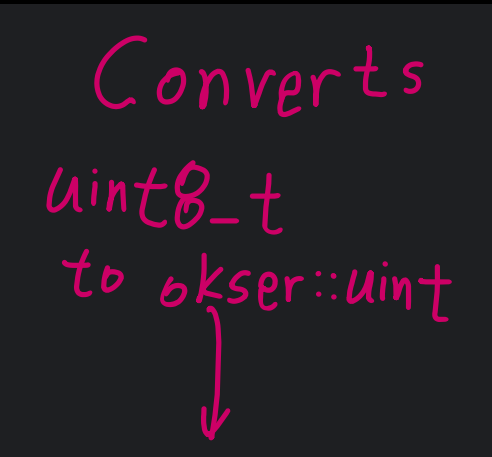

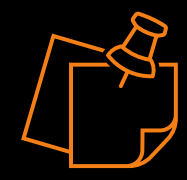

## **Let's add some reflection to the mix!**

End result

```
struct Structure {
     int8_t a;
     uint16_t b;
};
auto main() \rightarrow int {
     using namespace std::experimental;
     Structure s{104, 26913};
     using ss = reflexpr(Structure);
    std::cout << "Structure has " << reflect::get_size_v<reflect::get_data_members_t<ss>> << " data members"
               << std::endl;
     std::cout << "Result: " << okser::serialize_struct_to_string(s) << std::endl;
     // Result: hi!
}
```
## **Let's add some reflection to the mix!**

Implementing JSON

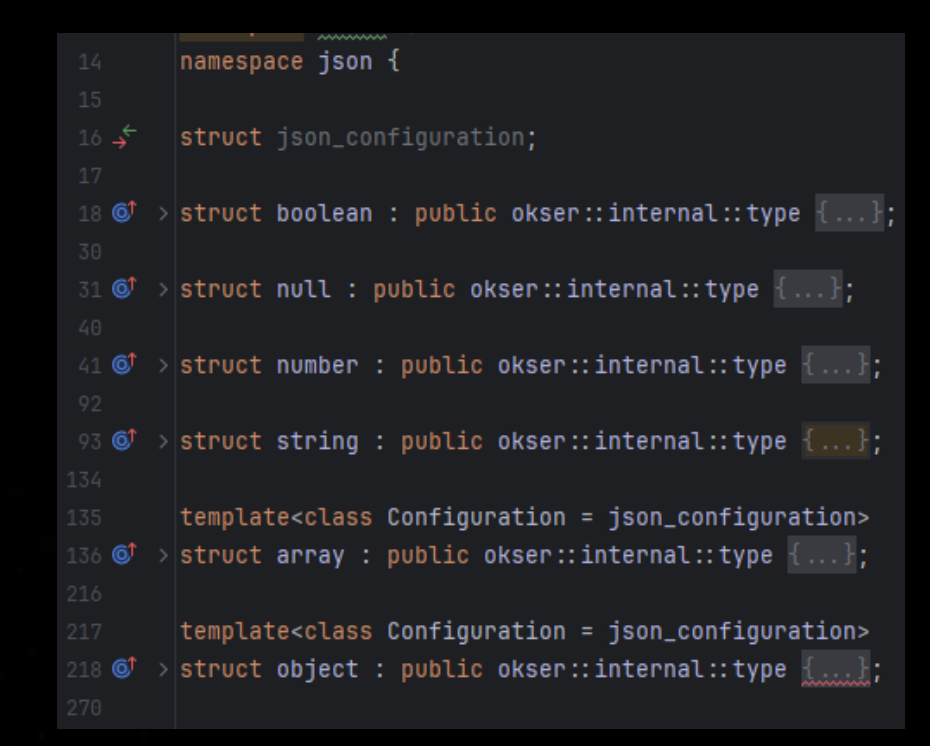

## **Let's add some reflection to the mix!**

```
Testing JSON TEST_CASE("json types") {
                               SECTION("number") {
                                  auto result = okser::serialize_to_string<okser::json::number>(-1234567890);
                                   CHECK_THAT(result, Equals("-1234567890"s));
                            }
                               SECTION("string") {
                                  auto result = okser::serialize_to_string<okser::json::string>("toast"s);
                                  CHECK THAT(result, Equals("\"toast\""s));
                                  result = okser::serialize_to_string<okser::json::string>("\"boop\\toast\":\t\r"s);
                                   CHECK_THAT(result, Equals(R"("\"boop\\toast\":\t\r")"s));
                                  result = okser::serialize to string<okser::json::string>("\x7F\x32\x00\x01\xFE"s);
                                   CHECK_THAT(result, Equals(R"("\x7F2\x00\x01\xFE")"s));
                            }
                               SECTION("array") {
                                  auto result = okser::serialize to string<okser::json::array<>>(std::vector<int>{1, 2, 3});
                                   CHECK_THAT(result, Equals("[1, 2, 3]"s));
                                   result = okser::serialize_to_string<okser::json::array<>>(std::vector<bool>{true, false, true, false});
                                   CHECK_THAT(result, Equals("[true, false, true, false]"s));
                                   result = okser::serialize_to_string<okser::json::array<>>(std::vector<std::string>{"toast"s, "is"s, "nice"s});
                                   CHECK_THAT(result, Equals(R"(["toast", "is", "nice"])"s));
                                   result = okser::serialize_to_string<okser::json::array<>>(std::make_pair(1, false));
                                   CHECK_THAT(result, Equals(R"([1, false])"s));
                            }
                               SECTION("object") {
                                   ThreeByteStructure object{119, 86};
                                  auto result = okser::serialize to string<okser::json::object<>>(object);
                                   CHECK_THAT(result, Equals(R"({"a": 119, "b": 86})"s));
                                   ComplexStructure complex{1.4f, "toast", {1, 2, 3}, {119, 86}};
                                   result = okser::serialize_to_string<okser::json::object<>>(complex);
                                   CHECK_THAT(result,
                                              Equals(R"({"number": 1.40, "text": "toast", "numbers": [1, 2, 3], "structure": {"a": 119, "b": 86}})"s));
                            }
```
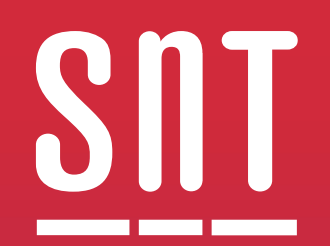

# **Conclusions**

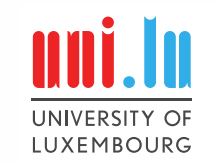

Can convert arbitrary objects to JSON

Serialization and deserialization at compile time

Possibility to extend with little effort

Useful for embedded systems

Compare with annotations on other languages:

public class Toast { @Uint(size=2) public int id; @Float public float temperature; @PascalString public String review;

}

Serializing with custom formats is janky

Still cannot parse XML definitions, Kaitai structs etc.

Would be useful to *create* completely new structs, variables at compile time (metaprogramming)

**Still far away from production-ready**

## **A day of life in ok-serializer**

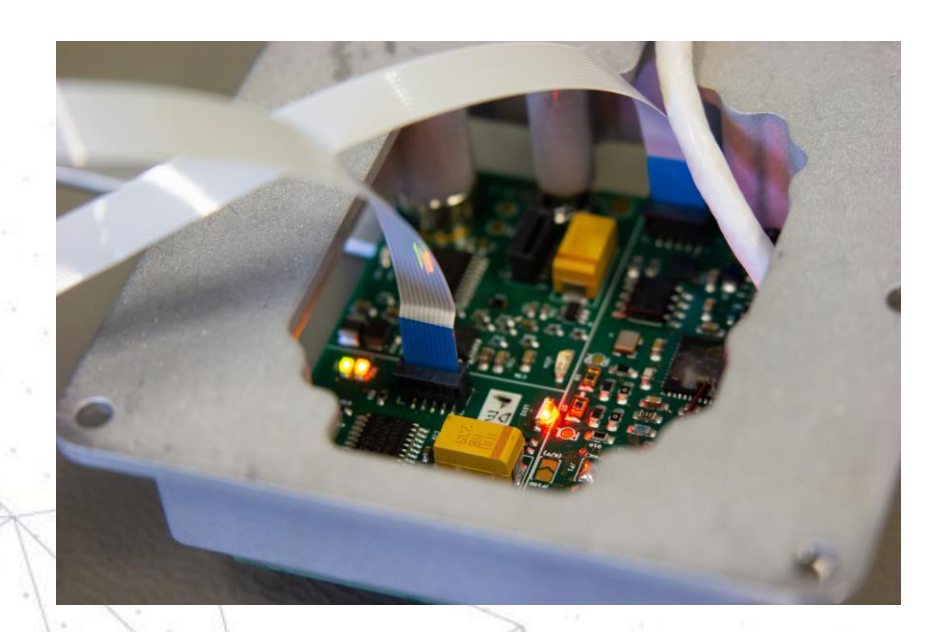

ok-serializer going to space?

#### **Goal for future projects:** Single source of truth for generated and received data

- file = Struct( "service" / Const(b"f"), "message" / Const(b"f"), "start" / Int32ub, "length" / Int32ub, "data" / Bytes(this.length) ) \* "Contents of a file"
- parameter\_value = Struct( "service" / Const(b"p"), "message" / Const(b"v"), "parameter" / common.parameter, "value" / Float32b ) \* "Single value of a parameter"
- parameter\_health = Struct( "service" / Const(b"p"), "message" / Const(b"h"), "cpu" / Float32b, "memory" / Float32b, "flash" / Float32b, "uptime" / Float32b, ) \* "Health status of the satellite"

#### (example from Python)

 $\int_{a}^{D} f \sin \theta$ Generation Documentation Interface Definition<br>Ground Station<br>Radio-amateur

## **Another nice-to-have?**

61

```
auto function = std::reflection::get_item_from_signature<"communication::get_timestamp">();
```

```
function->call(arguments);
```
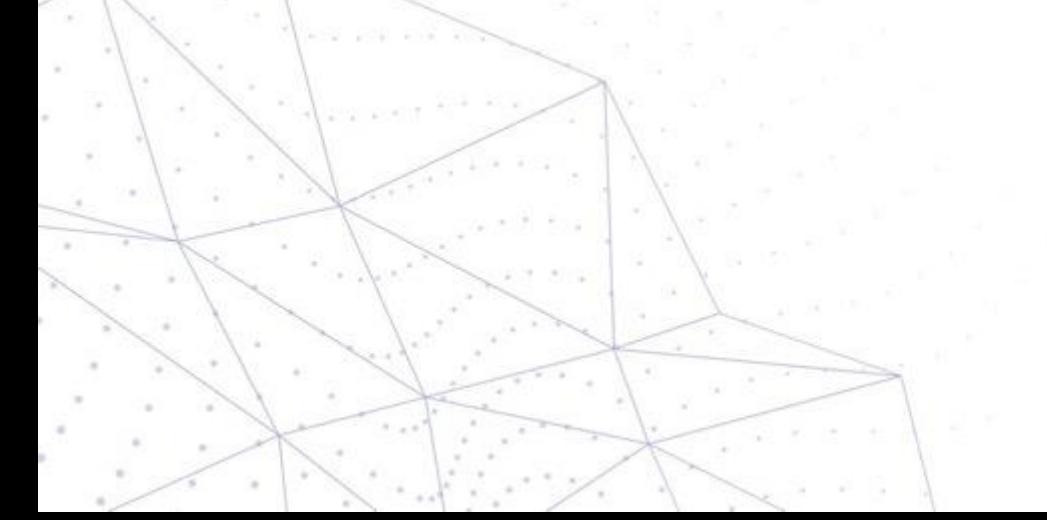

## **Final Thoughts**

Implementations exist, feel free to play around

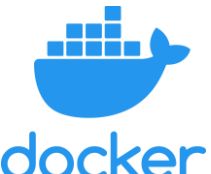

and use llvm-compiler with reflection

## docker

Link:<https://github.com/kongr45gpen/ok-serializer/> COCKET<br>
Link: https://github.com/kongr45gpen/ok-serializer/<br>
Mirror library reference: <https://matus-chochlik.github.io/mirror/doxygen/><br>
cppreference: https://en.cppreference.com/w/cpp/experimental/reflect<br>
education and t cppreference: <https://en.cppreference.com/w/cpp/experimental/reflect>

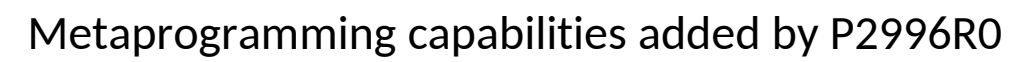

```
constexpr auto T = std::meta::synth struct({}nsdm description(^int),
 nsdm description(^char),
 nsdm description(^double),
});
```

```
// T is a reflection of the type
// struct {
    int 0;
    char 1;
    double 2;
// }
```
P2996 is active

[https://github.com/brevzin/cpp\\_proposals/tree/master/2996\\_reflection](https://github.com/brevzin/cpp_proposals/tree/master/2996_reflection)

# SNT **Fin**

## **More information:** https://snt.uni.lu/research/spasys

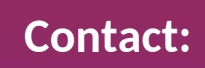

**Contact:**  $\bigotimes$  konstantinos.kanavouras@uni.lu

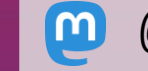

- @kongr45gpen@mastodon.social
- $\mathbf C$
- https://github.com/kongr45gpen

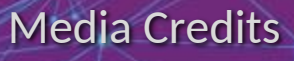

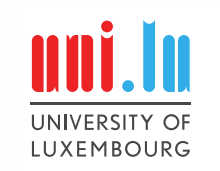

FreePik